## BAE\_BRCA1\_TARGETS\_DN

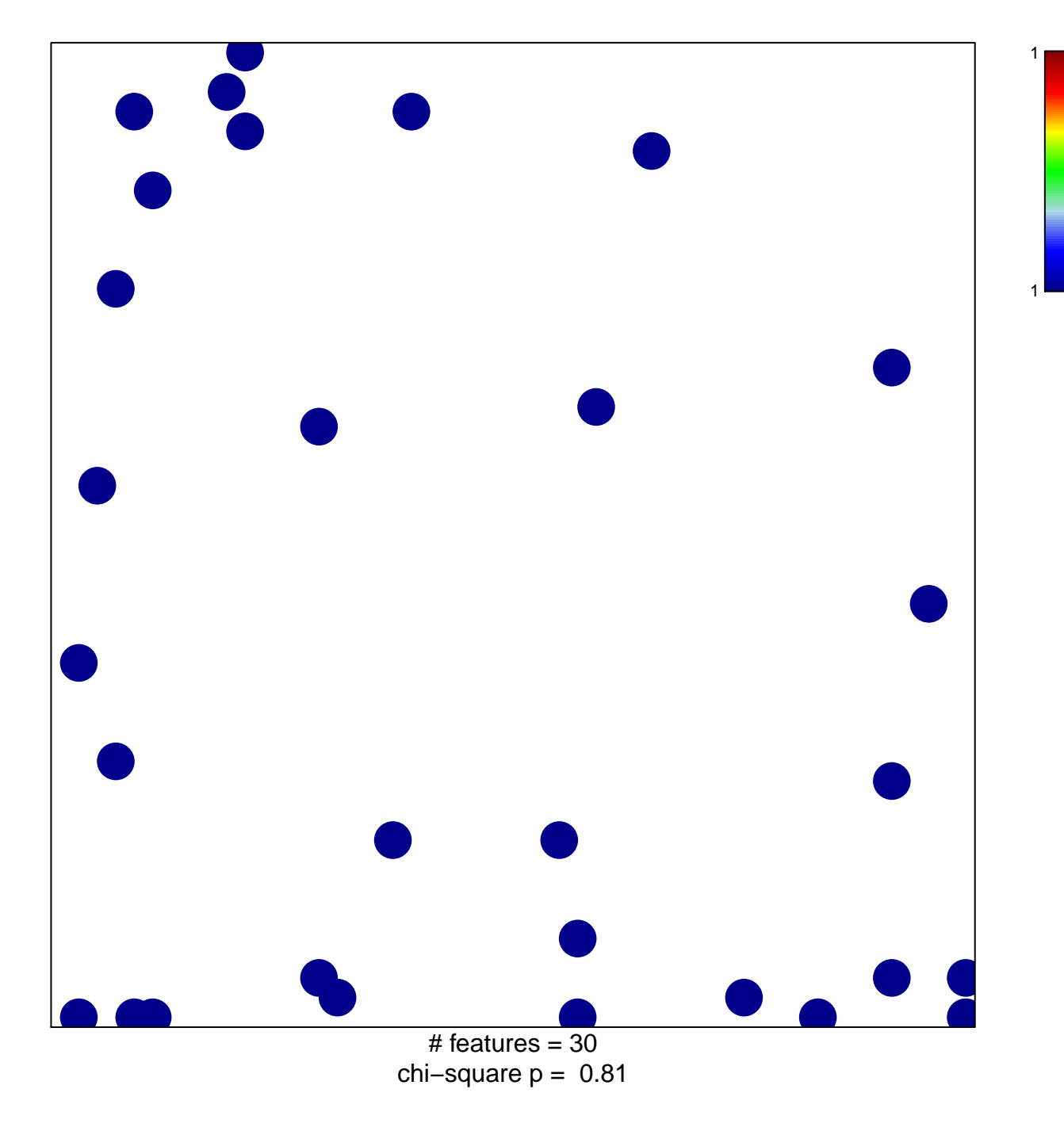

## **BAE\_BRCA1\_TARGETS\_DN**

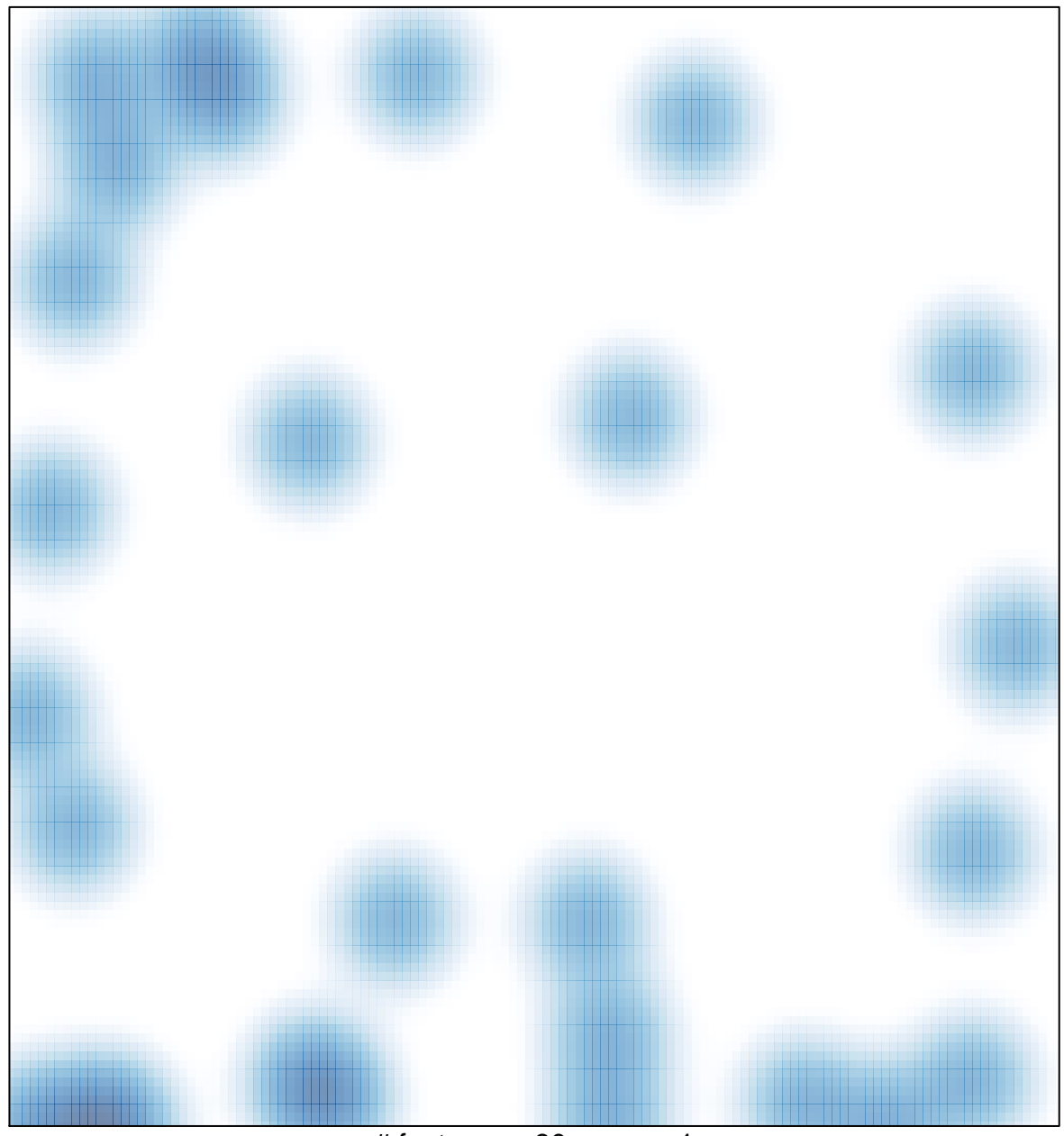

# features =  $30$ , max =  $1$